## EcoCarbon

**Agissez sur l'empreinte environnementale de votre numérique** 

faites le switch

econocom

## **EcoCarbon solution numérique responsable qui repose sur 3 axes**

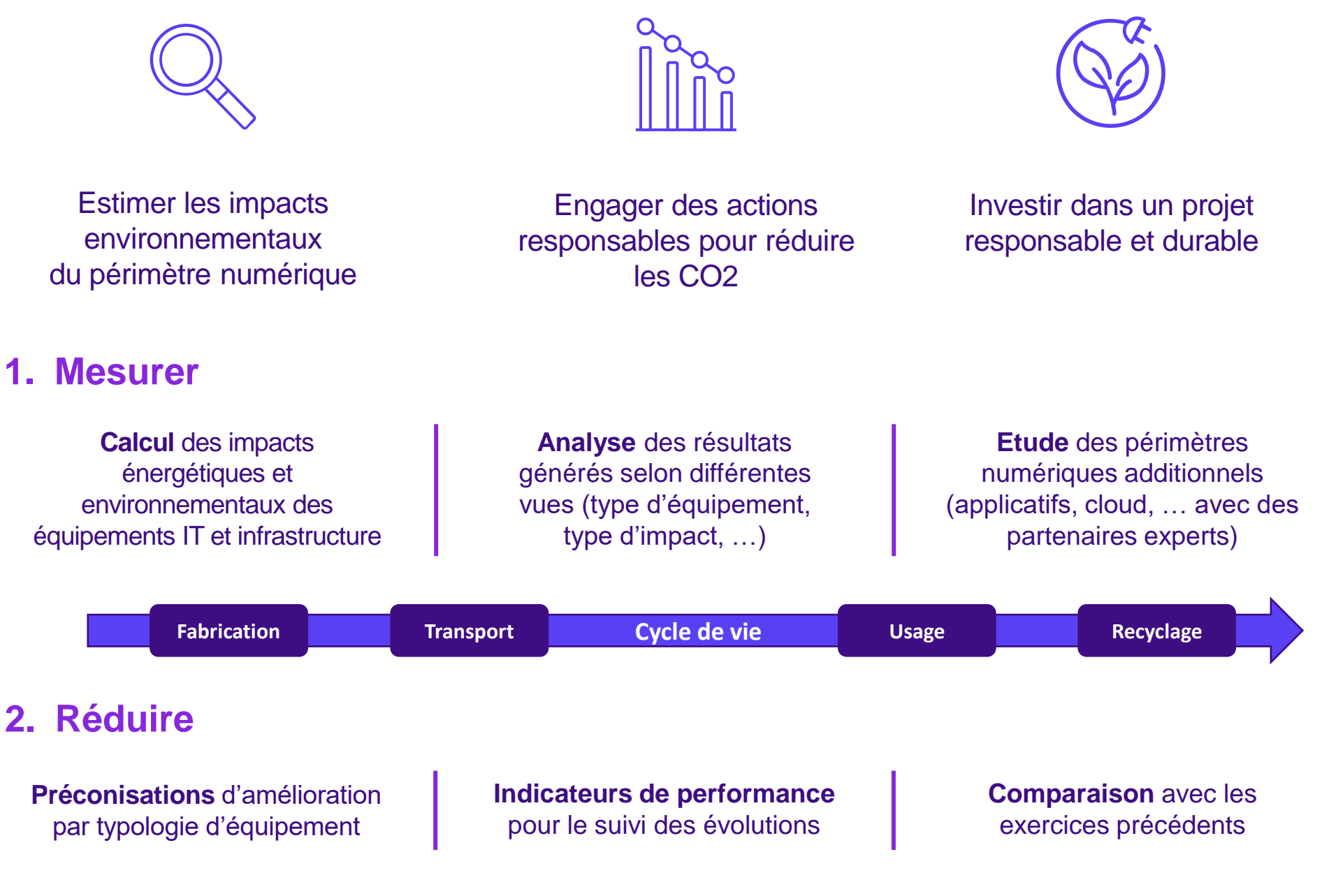

*Exemples d'actions : Revente aux collaborateurs, Equipements moins énergivores, Allongement des durées d'usage…*

## **3. Compenser**

Choix du ou des **projets labellisés** sur lesquels vous souhaitez compenser l'empreinte carbone

Mise à disposition d'un **certificat officiel** et de supports de communication

**Partenaire accrédité**  disposant des meilleurs labels qualité internationaux

*Exemples de projets durables : énergies renouvelables, biodiversité ou enjeux sociétaux*